How To Put [Ringtones](http://document.inmanuals.com/to.php?q=How To Put Ringtones To Iphone 4s) To Iphone 4s >[>>>CLICK](http://document.inmanuals.com/to.php?q=How To Put Ringtones To Iphone 4s) HERE<<<

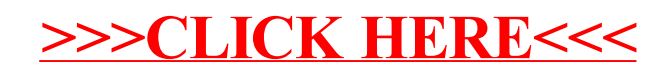